## STAT:2010/4200 Statistical Methods and Computing

## Inference for Proportions, continued

Lecture 19 Apr. 13, 2020

Kate Cowles 374 SH, 335-0727 kate-cowles@uiowa.edu

## Single-sample hypothesis testing about a proportion

#### Example:

2

1

- We know from large databases of medical records that, among patients diagnosed with lung cancer when they are 40 years of age or older, the proportion that survive for 5 years after diagnosis is 0.082.
- We are interested in determining whether the proportion of 5-year survivors is the same in the population of patients diagnosed with lung cancer before age 40.
- The parameter of interest is the population proportion  $p$  in the population diagnosed with lung cancer before age 40.
- We will get data on a sample of persons under 40 who have been diagnosed with lung cancer.

### Hypotheses

The null hypothesis says that the population proportion  $p$  in those diagnosed before age 40 is the same as the known proportion in those diagnosed at a later age.

$$
H_0: p = 0.082
$$

The alternative hypothesis is two-sided because we do not know in advance in which direction a difference might go. (Younger people in general are more likely to survive for 5 years than older people, but perhaps a more severe form of lung cancer occurs in younger people.)

$$
H_a: p \neq 0.082
$$

### Significance level

We choose to do our test at the  $\alpha = .05$  significance level.

## Data

4

3

From a 1991 article in the journal Cancer, we obtain data on a sample of 52 person diagnosed with lung cancer at age 40 or younger. Only 6 of them survived for 5 years after diagnosis.

The sample proportion was

$$
\hat{p} = \frac{6}{52} = 0.115
$$

Are the rules of thumb for using the normal approximation for a hypothesis test regarding a population proportion met?

- Population at least 10 times as large as the sample? Yes
- $n \times p_0 > 10$ ? 52 \* .082 = 4.264, so No
- $n \times (1 p_0) > 10\,52$  \* .918 = 47.736, so Yes

We will proceed anyway and will compare our results to exact results obtained in SAS to see 5

7

### The test statistic

The z test statistic is:

6

$$
z = \frac{\hat{p} - p_0}{\sqrt{\frac{p_0(1 - p_0)}{n}}}
$$

$$
= \frac{0.115 - 0.082}{\sqrt{\frac{0.082(1 - 0.082)}{52}}}
$$

$$
= 0.87
$$

## The p-value

in this case.

Because the test is two-sided, the p-value is the area under the standard normal curve more than 0.87 away from 0 in either direction. Table A tells us that the area to the left of -0.87 is 0.192. The p-value is twice this area:

how good or bad the normal approximation is

$$
p = 2(0.192) = 0.384
$$

#### Conclusion

8

Can we reject the null hypothesis that  $p = 0.082$ ?

A proportion of survivors as far from 0.082 as what we found would happen 38% of the time if a sample of 52 patiients were drawn from a population in which the true proportion of survivors was 0.082. Our result does not show that that the proportion of 5-year lung cancer survivors is different in the population of patients diagnosed before age 40 from in the population diagnosed at age 40 or later.

The 95% confidence interval for the proportion  $p$  of patients diagnosed with lung cancer before age 40 who will survive 5 years is:

9

11

12

10

$$
\hat{p} \pm z^* \sqrt{\frac{\hat{p}(1-\hat{p})}{n}} = 0.115 \pm 1.96 \sqrt{\frac{(0.115)(1-0.115)}{52}}
$$

$$
= 0.115 \pm 0.087
$$

$$
= (0.028, 0.202)
$$

SAS for the same example

```
data lung ;
input status $ number ;
datalines ;
alive 6
died 46
;
run ;
proc freq data = lung ;
tables status / binomial (p = 0.082);
exact binomial ;
weight number ;
run ;
```
The FREQ Procedure

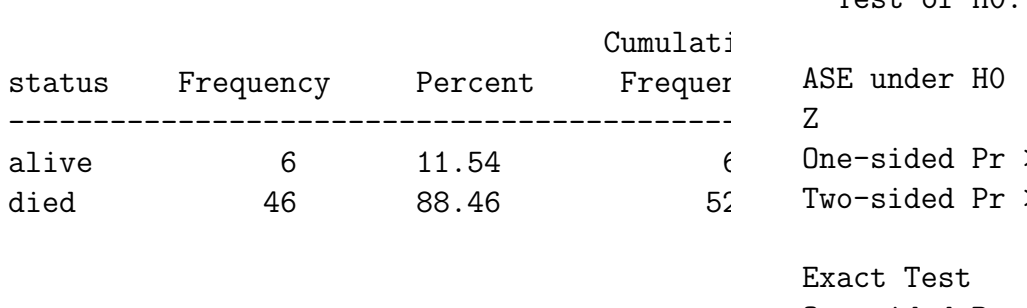

## Binomial Proportion status = alive

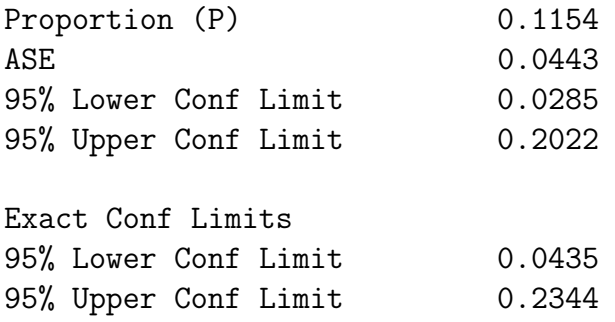

Test of H0: Proportion = 0.082

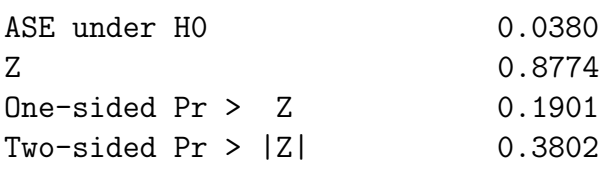

Exact Test One-sided  $Pr$  >=  $P$  0.2519 Two-sided =  $2 *$  One-sided 0.5039

Sample Size = 52

14

## Choosing the sample size for a desired margin of error

- Recall that the margin of error is the quantity that we add to and subtract from a point estimate in order to compute the right and left endpoints of a confidence interval.
- For a proportion, the confidence interval is

$$
\hat{p} \pm z^* \sqrt{\frac{\hat{p}(1-\hat{p})}{n}}
$$

• so the margin of error is

$$
z^*\sqrt{\frac{\hat{p}(1-\hat{p})}{n}}
$$

- Since we don't know in advance what  $\hat{p}$  is going to be, we have to guess it. Call our guess  $p^*$ . Some ways to make an "educated" guess":
	- Use a pilot study or past experience with similar studies.
	- $-\text{Use } p^* = 0.5.$  This is conservative, since it will give the largest possible margin of error.
- Then if  $m$  is the desired margin of error, the required sample size  $n$  is:

$$
n=\left(\!\frac{z^*}{m}\!\right)^{\!2}p^*(1-p^*)
$$

15

16

- Example:
- PTC is a substance that has a strong bitter taste for some people and is tasteless for others. The ability to taste PTC is inherited. About 75% of Italians can taste PTC, for example.
- You want to estimate the proportion of Americans with at least one Italian grandparent who can taste PTC.
- Starting with the 75% estimate for Italians, how large a sample must you test in order to estimate the proportion of PTC tasters within  $\pm$  0.04 with 95% confidence?

• How would the sample size change if you had no previous information about what proportion to expect?

17

Sample size calculation for a hypothesis test regarding a single population proportion

• Consider a one-sided test:

$$
H_0: p = p_0
$$

$$
H_a: p < p_0
$$

- To compute sample size, we need to specify:
	- the significance level  $\alpha$
	- a specific alternative hypothesis  $p = p_1$

– the power 
$$
1 - \beta
$$

• Then the sample size  $n$  is

$$
n = \left[\frac{z_{1-\alpha}\sqrt{p_0(1-p_0)} + z_{1-\beta}\sqrt{p_1(1-p_1)}}{(p_1-p_0)}\right]^2
$$

# 18

# Example:

• Suppose in the PTC example that instead of just estimating  $p$  in Americans with at least one Italian grandparent, we wished to test the hypotheses:

$$
H_0: p=.75
$$
  

$$
H_a: p < .75
$$

- We choose
	- $-\alpha = .05$
	- We would not consider the difference to be scientifically meaningful unless the true  $p$ were .60 or less, so we set  $p_1 = .6$ .
	- We want  $90\%$  power if the true p is .6.

19

• According to Table A

$$
-z_{1-\alpha} = 1.645
$$

$$
-z_{1-\beta} = 1.28
$$

• So our sample size is

$$
n = \left[\frac{1.645\sqrt{.75(.25)} + 1.28\sqrt{.6(.4)}}{(.6 - .75)}\right]^2
$$
  
= 8.929<sup>2</sup>  
= 79.73 or 80

20

For a two-sided test, use  $z_{1-\frac{\alpha}{2}}$  instead of  $z_{1-\alpha}$ in the formula:

$$
n = \left[\frac{z_{1-\frac{\alpha}{2}}\sqrt{p_0(1-p_0)} + z_{1-\beta}\sqrt{p_1(1-p_1)}}{(p_1-p_0)}\right]^2
$$

In our example, this would be:

$$
n = \left[\frac{1.96\sqrt{.75(.25)} + 1.28\sqrt{.6(.4)}}{(.6-.75)}\right]^2
$$
  
= 96.8 or 97